1

2

# Shared Memory Programming

Java Threads

### Lec 1

Mohsan Jameel, Information Systems and Machine Learning Lab, University of Hildesheim

## **What is a Process?**

### **A** *process is an "instance" of a program running.*

**Modern OSes run multiple processes simultaneously**

### **Examples (can all run simultaneously):**

- gcc file A.c compiler running on file A
- $\triangleq$  gcc file B.c compiler running on file B
- $\triangle$  emacs text editor
- $\triangleleft$  firefox web browser

#### **Non-examples (implemented as one process):**

Multiple firefox tabs are part of one process.

#### **Why processes?**

- Simplicity of programming
- ❖ Higher throughput (better CPU utilization), lower latency

Mohsan Jameel, Information Systems and Machine Learning Lab, University of Hildesheim

### **What is a Process?**

#### $\Box$  Each proc.  $P_i$  has own view of machine

- ❖ Its own address space.
- ❖ Its own open files.
- ❖ Its own virtual CPU (through preemptive multitasking)
- \*(char \*)0xc000 **different in** *P<sup>1</sup> & P<sup>2</sup>*

#### **Greatly simplifies programming model**

❖ gcc does not care that firefox is running

#### **Sometimes want interaction between processes**

- ❖ Simplest is through files: emacs edits file, gcc compiles it
- More complicated: Shell/command, Window manager/app.

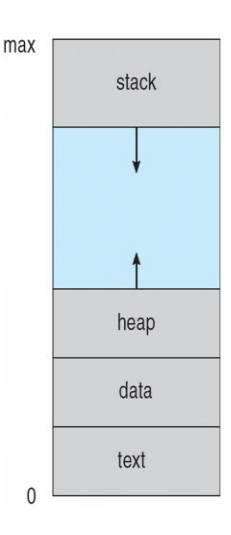

3

4

Mohsan Jameel, Information Systems and Machine Learning Lab, University of Hildesheim

# **Process Organization in Memory**

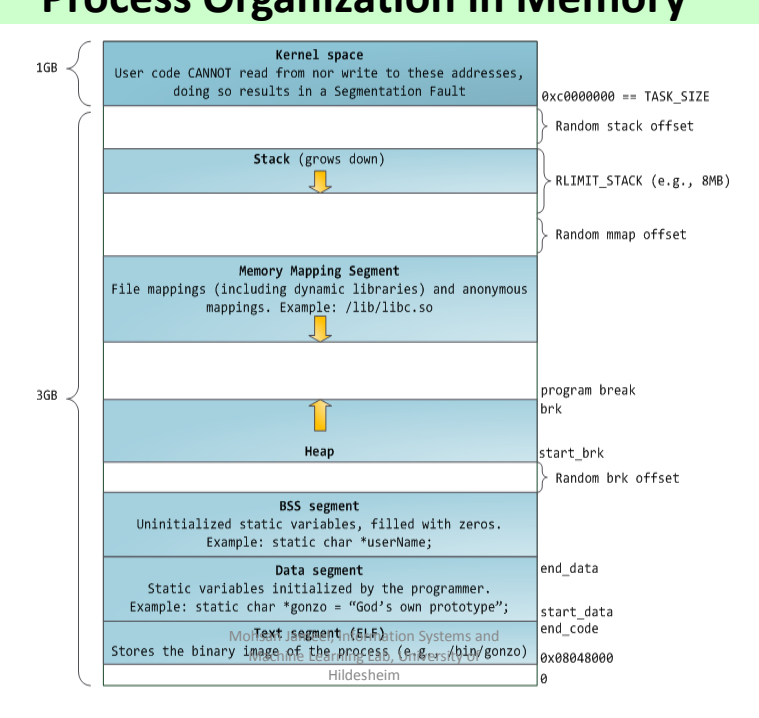

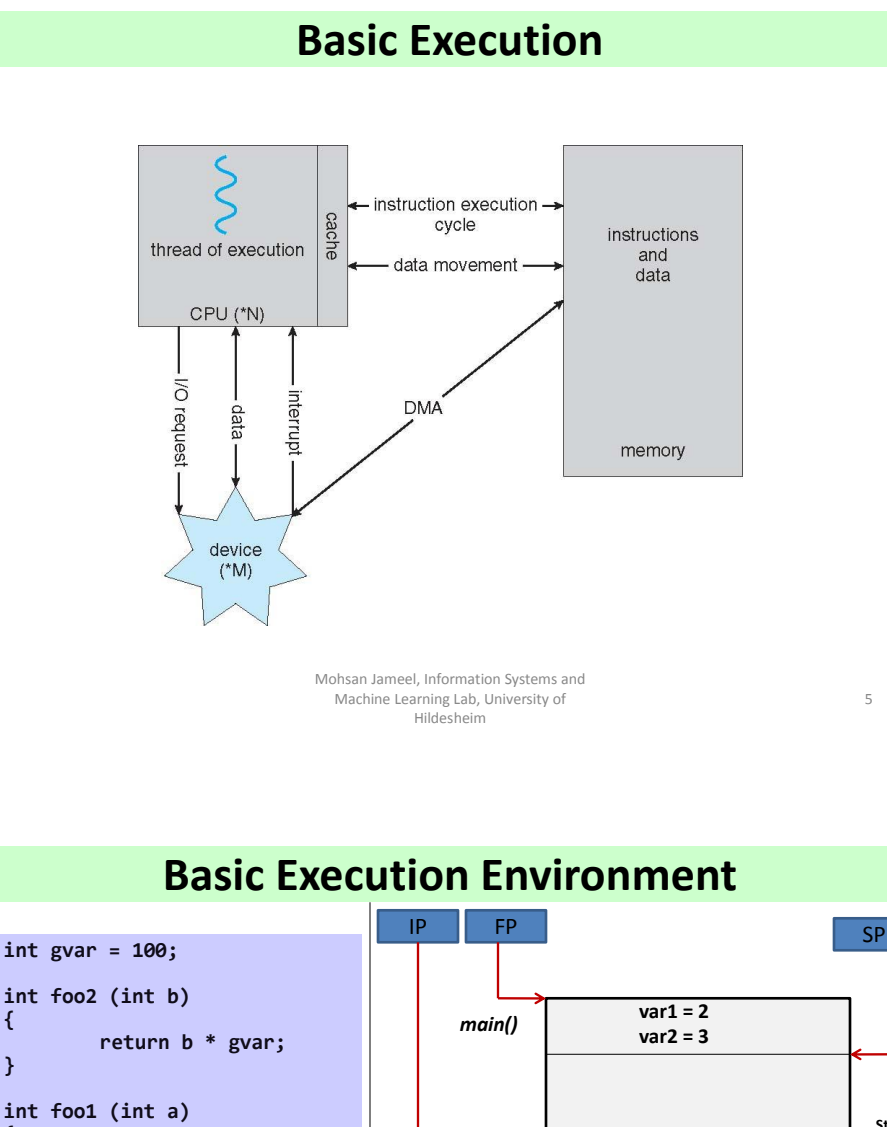

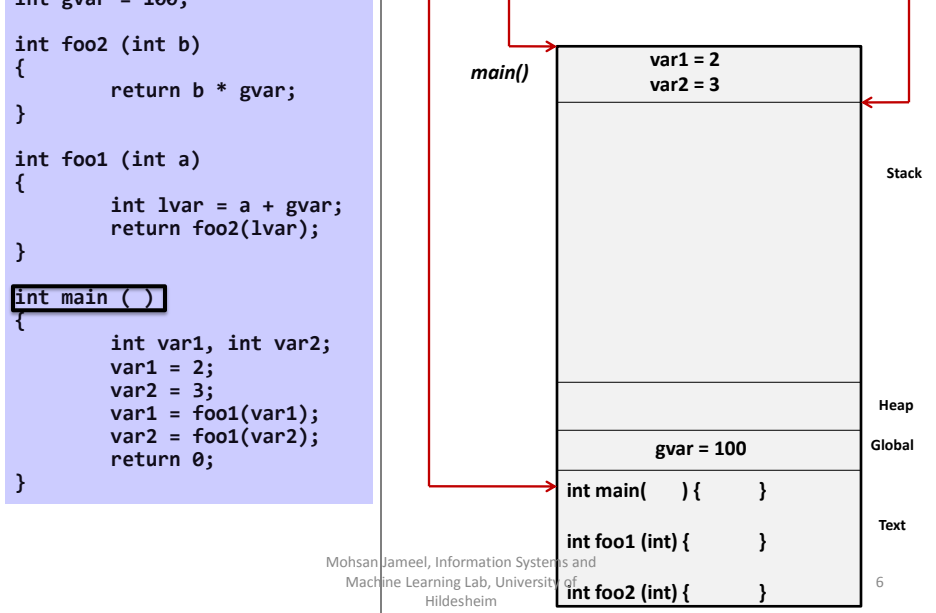

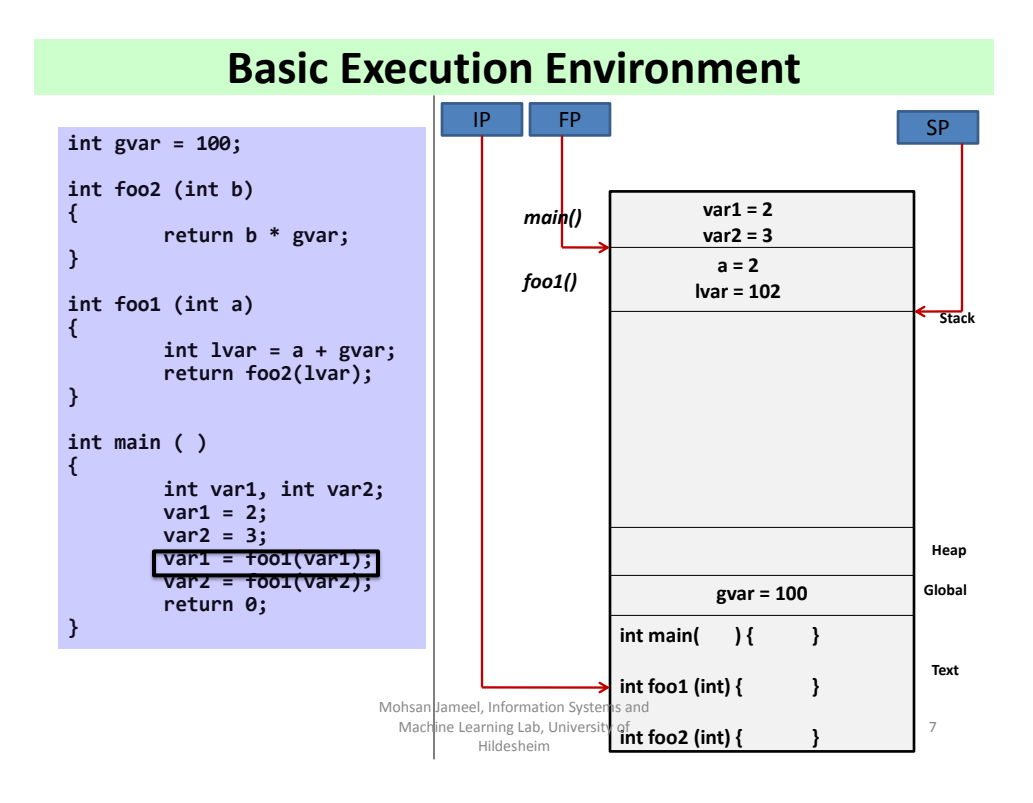

### **Basic Execution Environment**

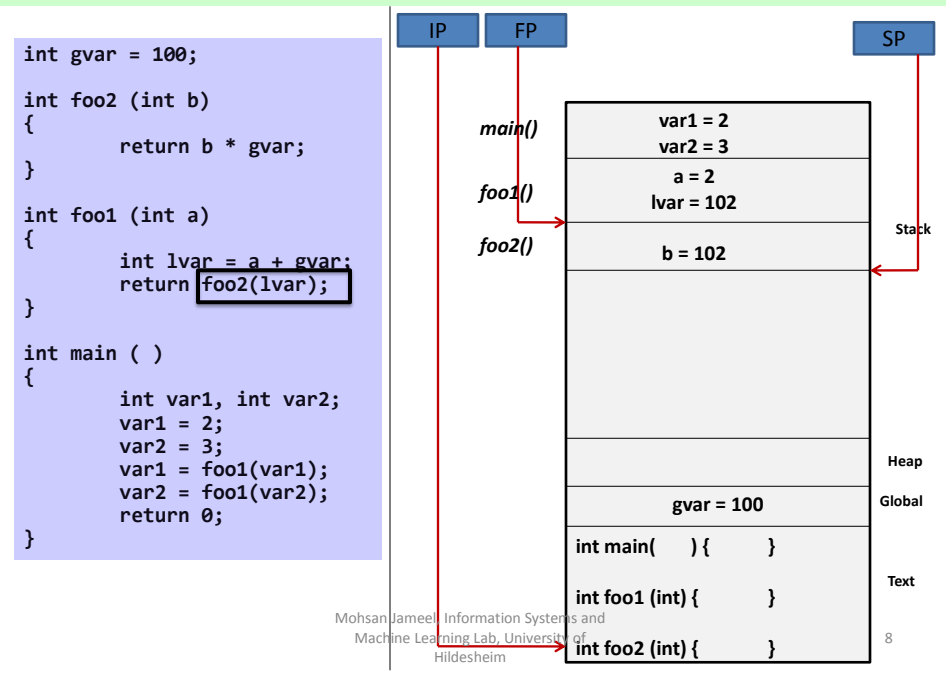

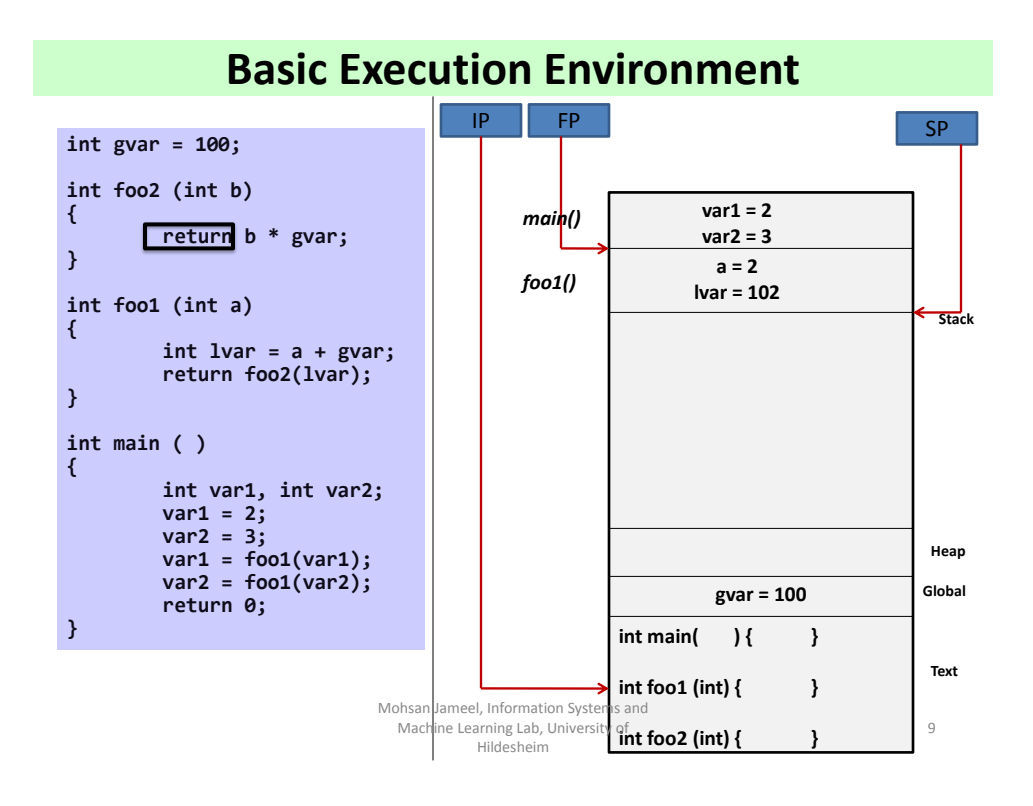

**Basic Execution Environment**

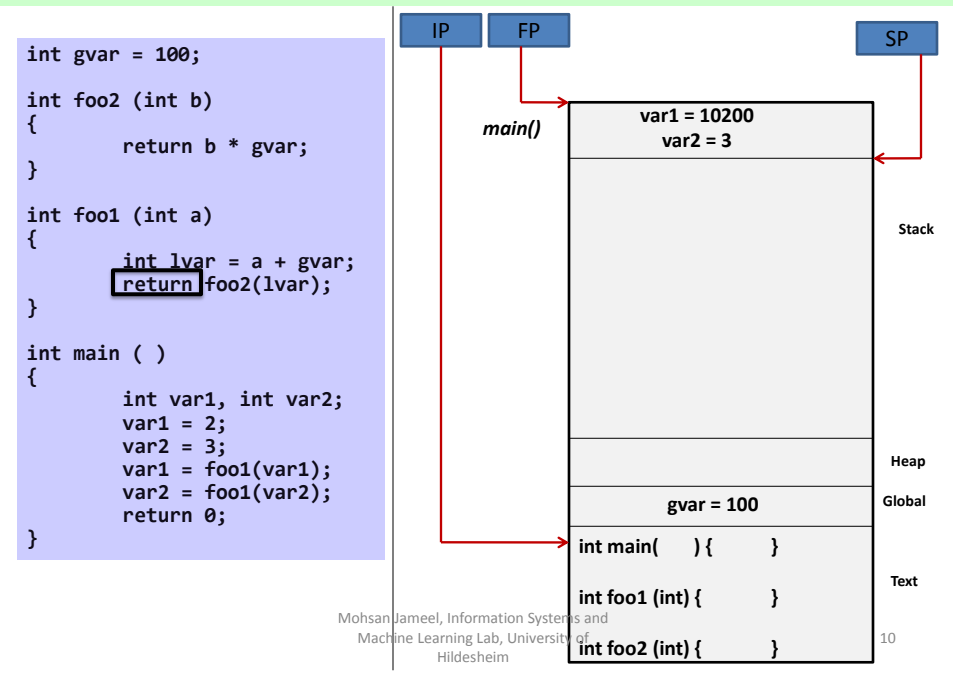

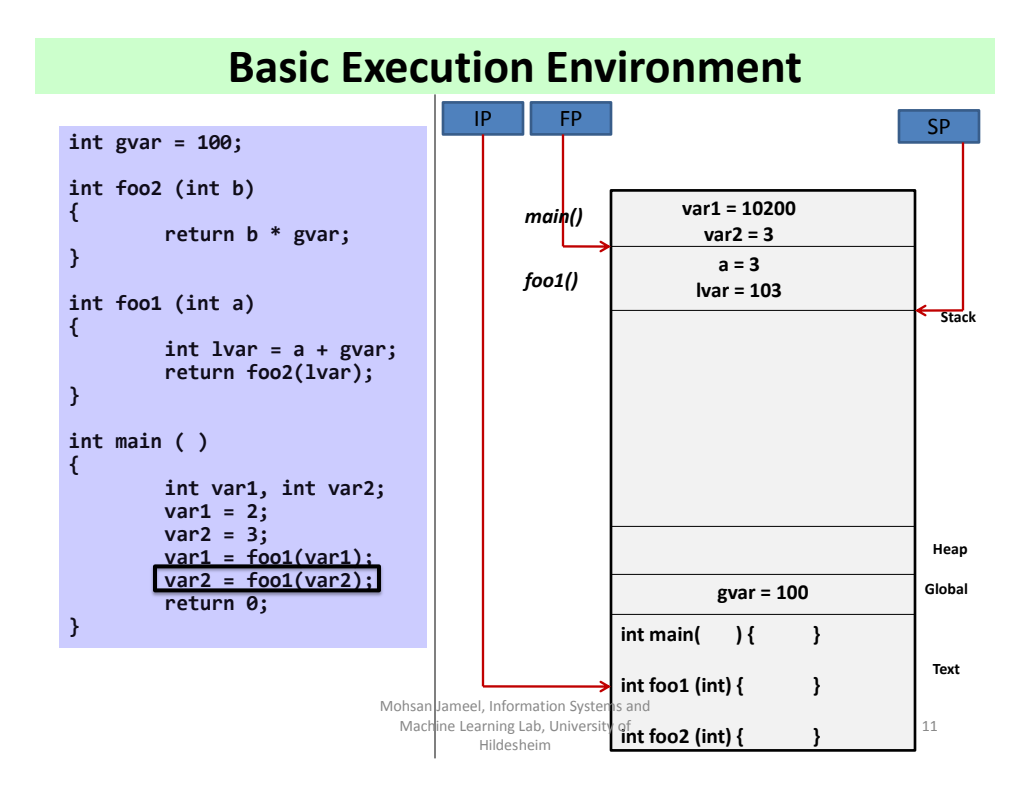

### **Basic Execution Environment**

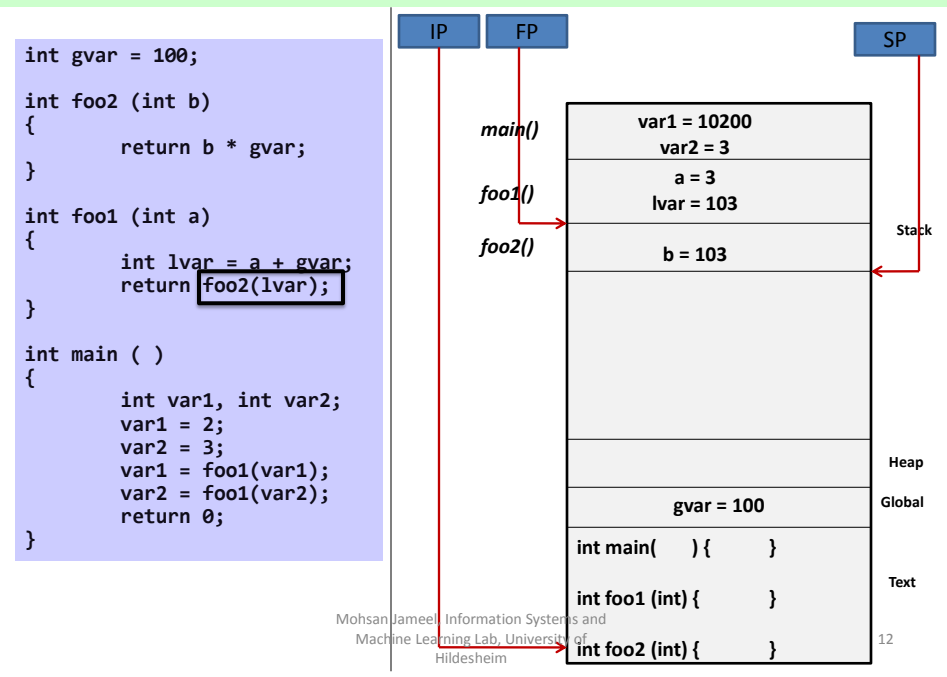

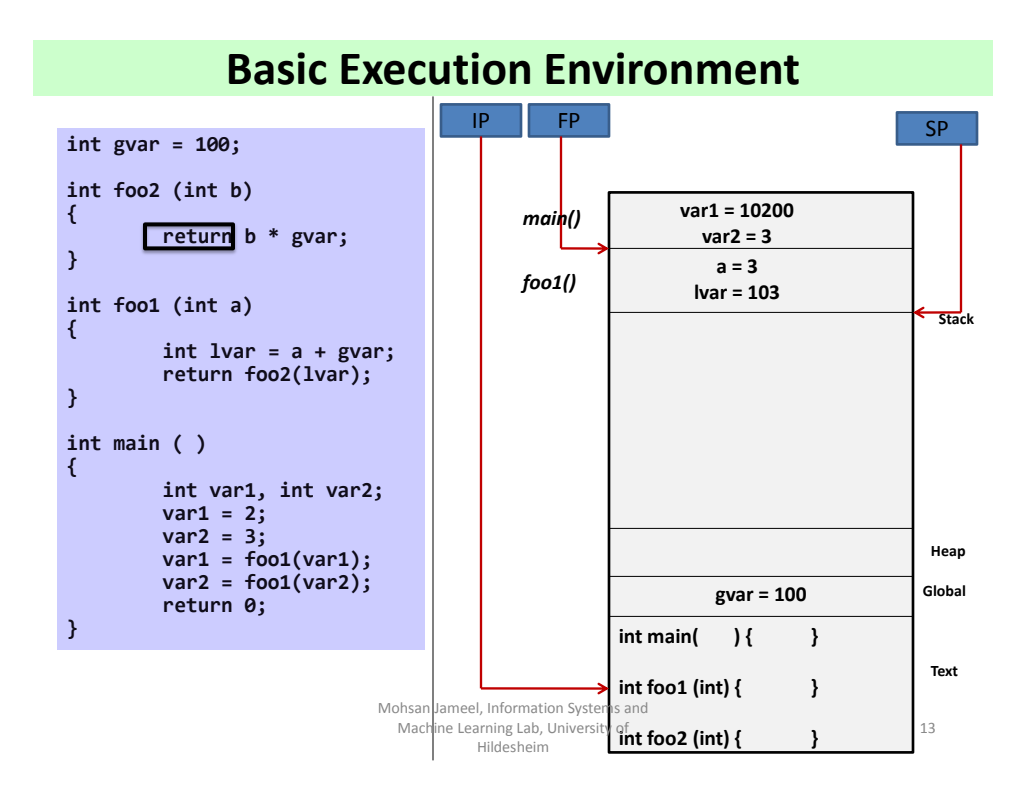

**Basic Execution Environment**

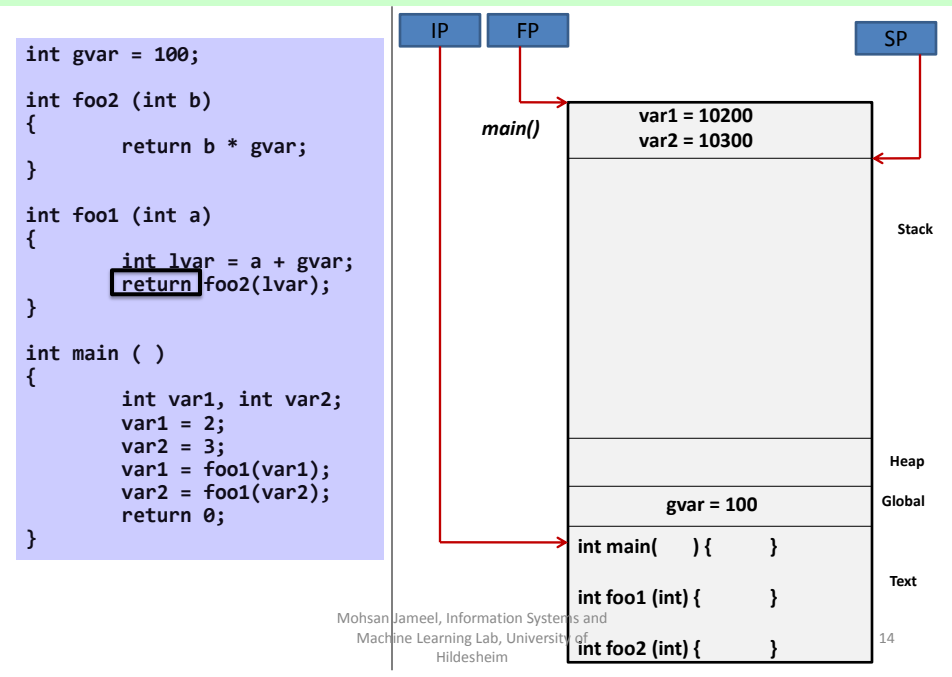

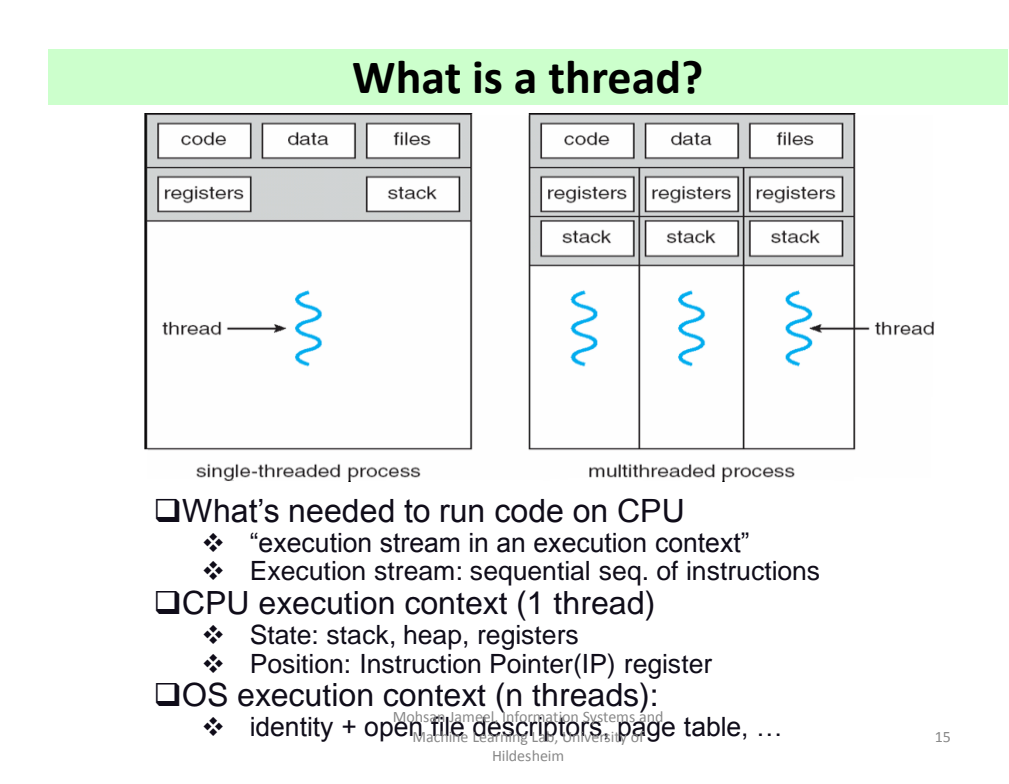

## **What is a thread?**

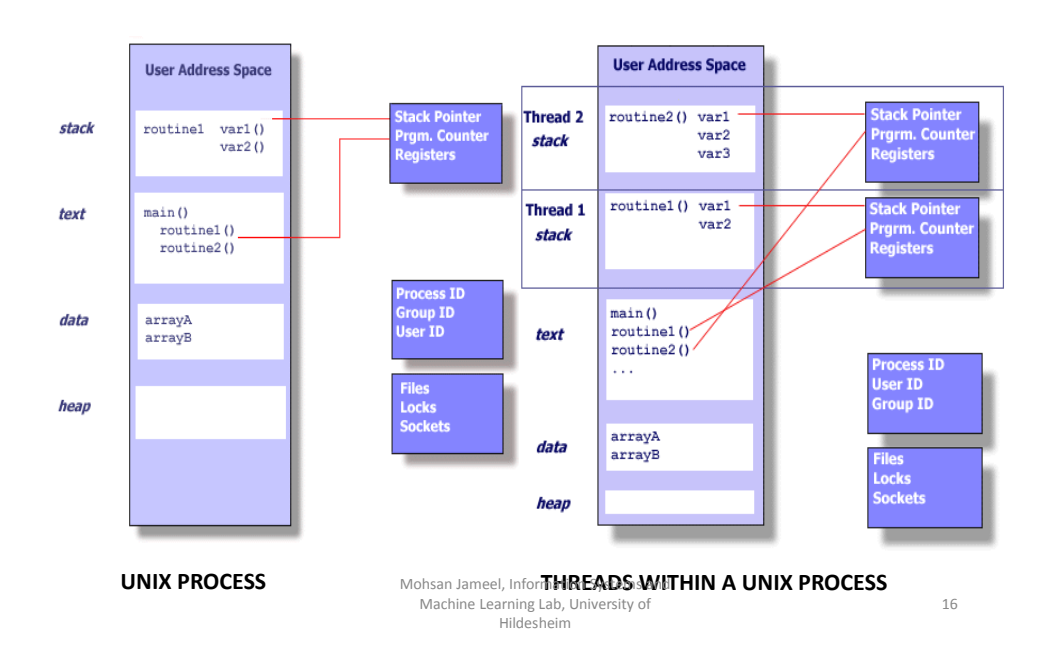

17

## **What is a thread?**

- $\Box$  All threads in a process share the same address space.
	- \*(char \*)0xc000 **means "the same" in thread T1 and T2.**
- $\Box$  All threads share the same file descriptors. ❖ Which implies that they share network sockets.
- □ All threads have access to the same heap and same global variables.
- $\Box$  Write access to global variables should be protected by a synchronization mechanism.
- $\Box$  Each thread has its separate stack, Instruction Pointer and Local variables.
	- *Therefore each thread has its own independent flow of execution* Mohsan Jameel, Information Systems and Machine Learning Lab, University of

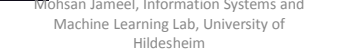

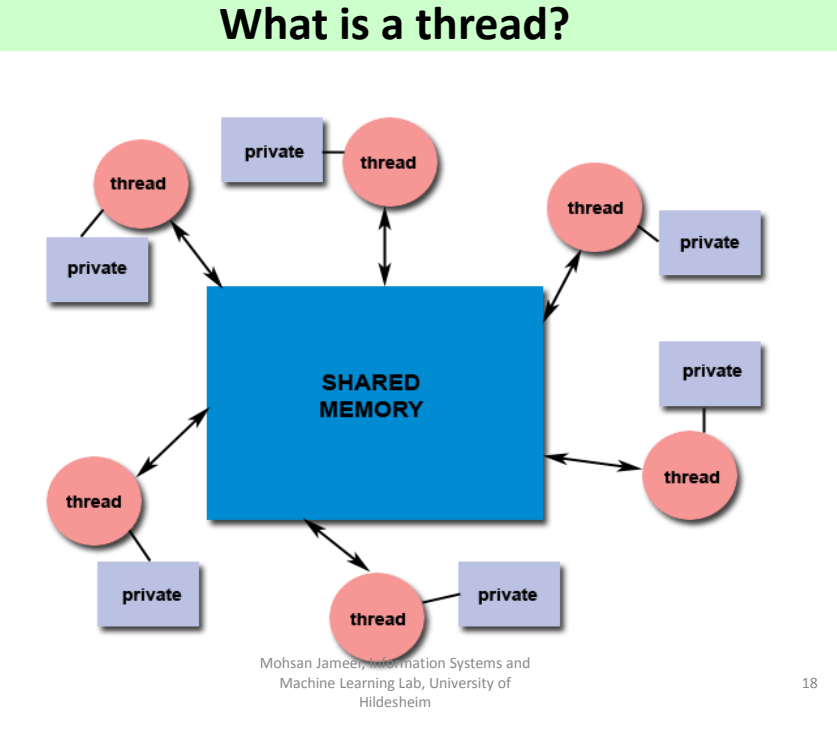

# Java Threads

Mohsan Jameel, Information Systems and Machine Learning Lab, University of Hildesheim

## Thread class

Each thread is an object of the **Thread** class.

(Java tutorial says: "Each thread is associated with an instance of the class [Thread](http://java.sun.com/javase/6/docs/api/java/lang/Thread.html).")

Java provide two basic ways to creates a thread:

- 1. Define a class that extends the class **Thread**.
- 2. Make your class implement the **Runnable** interface

Mohsan Jameel, Information Systems and Machine Learning Lab, University of Hildesheim

Simplest way is:

- 1. Define a class that extends the class Thread.
	- Object of this class is a thread.
	- Provide the method called **run** (which will override the inherited run method, which does nothing).
	- The **run** method defines the code for the thread.
	- Invoke the **start** method, which initiates the computation of the thread

Mohsan Jameel, Information Systems and Machine Learning Lab, University of Hildesheim

21

# Example

**public class** HelloThread **extends** Thread {

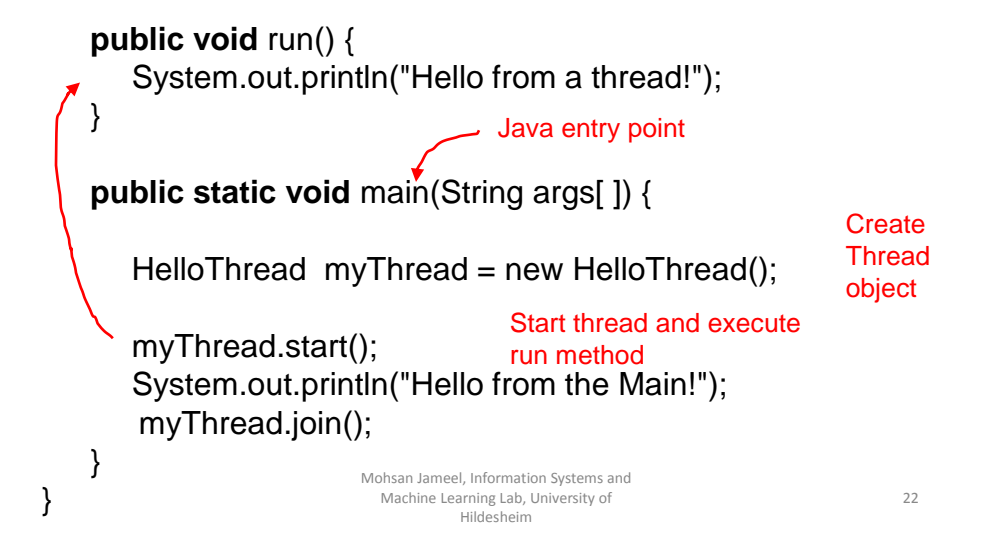

# Example 2

```
public class SimpleThread extends Thread {
        public SimpleThread(String str) { super(str); } 
        public void run() {
          for (int i = 0; i < 10; i++) {
            System.out.println(i + " " + getName());
            try { // at this point, current thread is 'this'.
               Thread.sleep((long)(Math.random() * 1000));
            } catch (InterruptedException e) {}
 }
          System.out.println("DONE! " + getName());
        } 
}
```
Mohsan Jameel, Information Systems and Machine Learning Lab, University of Hildesheim

23

```
public class TwoThreadsTest {
       public static void main (String[] args) {
          new SimpleThread("Thread1").start();
          new SimpleThread("Thread2").start(); 
       } 
}
possible output 0 Thread1 5 Thread1 DONE! Thread2
                                                9 Thread1
                                                 DONE! Thread1
                                    5 Thread1
                                    5 Thread2
                                    6 Thread2
                                    6 Thread1
                                    7 Thread1
                                    7 Thread2
                                    8 Thread2
                                    9 Thread2
                                    8 Thread1
                    0 Thread1
                    0 Thread2
                    1 Thread2
                    1 Thread1
                    2 Thread1
                    2 Thread2
                    3 Thread2
                    3 Thread1
                    4 Thread1
                               Information Syste
```
**4 Thread C2** midesheim<br> **4 Thread 2** midesheim<br> **124** 

The **Thread** class actually implements the interface called **Runnable**.

The **Runnable** interface defines the single method, **run**, meant to contain the code executed in the thread.

Alternate more powerful way to create threads:

### 2. Make your class explicitly implement the **Runnable** interface

package java.lang; **public interface** Runnable { **public void** run() ; }

> Mohsan Jameel, Information Systems and Machine Learning Lab, University of Hildesheim

25

# Example

**public class** HelloRunnable **implements** Runnable {

}

```
public void run() {
         System.out.println("Hello from a thread!");
}
public static void main(String args[ ]) {
         HelloRunnable myThread = new HelloRunnable(); 
         Thread tr = new Thread(myThread);
         tr.start(); 
           tr.join();
}
                     Mohsan Jameel, Information Systems and 
                      Machine Learning Lab, University of 
                               Hildesheim
```
Runnable object can subclass a class other than Thread, i.e.:

**public class** MyRunnable **extends** SomeClass **implements** Runnable {

```
public void run() {
        System.out.println("Hello from a thread!");
}
public static void main(String args[ ]) {
        (new Thread(new HelloRunnable())).start();
}
```
Note: both the Thread class and the Runnable interface are part of the standard Java libraries (java.lang package)

> Mohsan Jameel, Information Systems and Machine Learning Lab, University of Hildesheim

27

### Java's Thread class

Various instance and class methods, setters and getters:

• Class methods:

}

• **sleep()**

•…

• Instance methods:

• **join()**

• **start()**

•…

<http://docs.oracle.com/javase/7/docs/api/java/lang/Thread.html>

Mohsan Jameel, Information Systems and Machine Learning Lab, University of Hildesheim

# Race conditions and Synchronization

Mohsan Jameel, Information Systems and Machine Learning Lab, University of Hildesheim

# Race Conditions

- "A race condition is a programming fault producing undetermined program state and behavior due to unsynchronized parallel program executions" – [Liang Chen's Blog]
- **Therac-25 radiation therapy machine** killed 3 people and seriously injured many more.
- **North American Blackout of 2003**  left 50 million people without power

*Race bugs are notoriously difficult to discover by conventional testing!* Mohsan Jameel, Information Systems and

> Machine Learning Lab, University of Hildesheim

30

### *Determinacy race*

• **Definition.** A *determinacy race* occurs when two logically parallel instructions access the same memory location and at least one of the instructions performs a write.

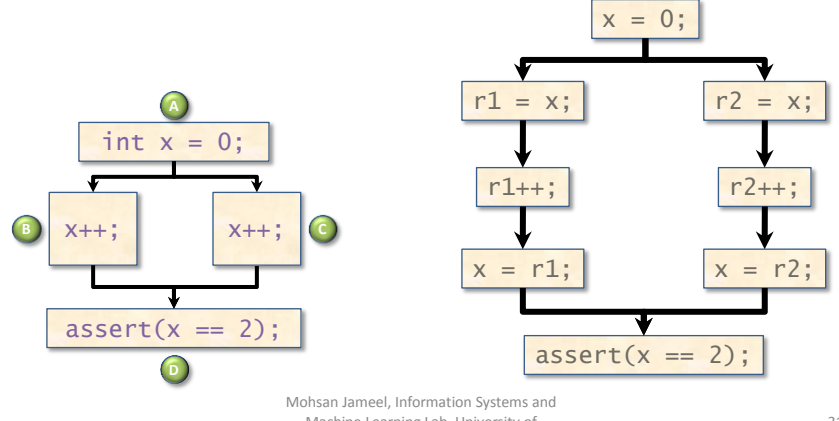

Machine Learning Lab, University of Hildesheim

31

*Example*

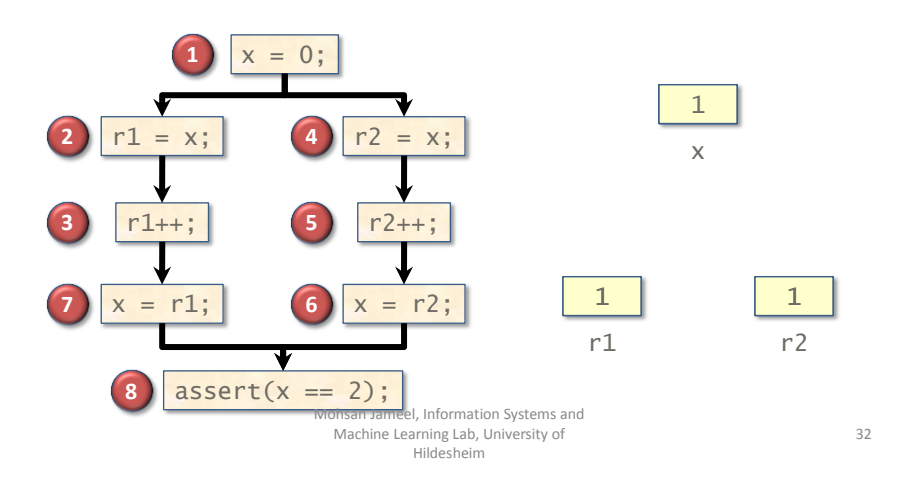

# Types of Races

• For given X and Y instructions, suppose both update a memory location A. Then following scenario could occur.

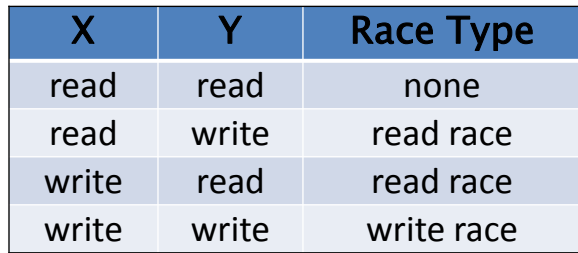

Mohsan Jameel, Information Systems and Machine Learning Lab, University of Hildesheim

33

# Java Synchronization

- Java provides synchronized keyword to synchronize blocks of instructions. It can be used with:
	- a block of code
	- to a method body.
- The thread first arrived at the synchronized keyword acquire lock and rest of the threads arriving later are blocked.
	- Once a lock is released, only one of the waiting thread get the lock.

#### Example

```
public class CounterClass {
           private int counter = 0;
           public synchronized void increment() { 
                      counter ++; 
           }
           public synchronized void decrement() { 
                      counter --; 
           } 
           public synchronized int getValue() {
                      return counter; 
           } 
} 
                                   Mohsan Jameel, Information Systems and 
                                    Machine Learning Lab, University of 
                                              Hildesheim
```
# Example using synchronized methods

## On-line banking

Several entities can access account potentially simultaneously (maybe a joint account, maybe automatic debits, …)

Suppose three entities each trying to perform an operation, either:

- deposit()
- withdraw()
- enquire()

Mohsan Jameel, Information Systems and Machine Learning Lab, University of Hildesheim

35

## **Create three threads, one for each entities**

```
class InternetBankingSystem {
      public static void main(String [] args ) {
       Account accountObject = new Account ();
        Thread t1 = new Thread(new MyThread(accountObject));
        Thread t2 = new Thread(new YourThread(accountObject));
        Thread t3 = new Thread(new HerThread(accountObject));
        t1.start();
        t2.start();
        t3.start();
       // DO some other operation
        t1.join();
        t2.join();
        t3.join();
    } // end main()
Machine Learning Lab, University of 36<br>
Hildecheim Hildecheim
                          Mohsan Jameel, Information Systems and 
                                   Hildesheim
```
# **Shared account**

**class** MyThread **implements** Runnable { Account account; **public** MyThread (Account s) {  $\text{account} = s$ ;}  **public void run**() { account.deposit(); } } // end class MyThread **class** YourThread **implements** Runnable { Account account; **public** YourThread (Account s) { account = s;} **public void** run() { account.withdraw(); } } // end class YourThread **class** HerThread **implements** Runnable { Account account; **public** HerThread (Account s) { account = s; } **public void** run() {account.enquire(); } } // end class HerThread **account shared obje** 

Mohsan Jameel, Information Systems and Machine Learning Lab, University of Hildesheim

# **Synchronized account methods**

```
class Account { 
  int balance;
    // if 'synchronized' is removed, outcome unpredictable
    public synchronized void deposit( ) {
                 balance += deposit_amount;
      } 
       public synchronized void withdraw( ) {
                 balance -= deposit_amount;
       } 
       public synchronized void enquire( ) {
                 display balance.
       }
}
                           Mohsan Jameel, Information Systems and 
                             Machine Learning Lab, University of 
                                    Hildesheim
```
# **Synchronized Statements**

Unlike synchronized methods, synchronized statements must specify the object that provides the intrinsic lock:

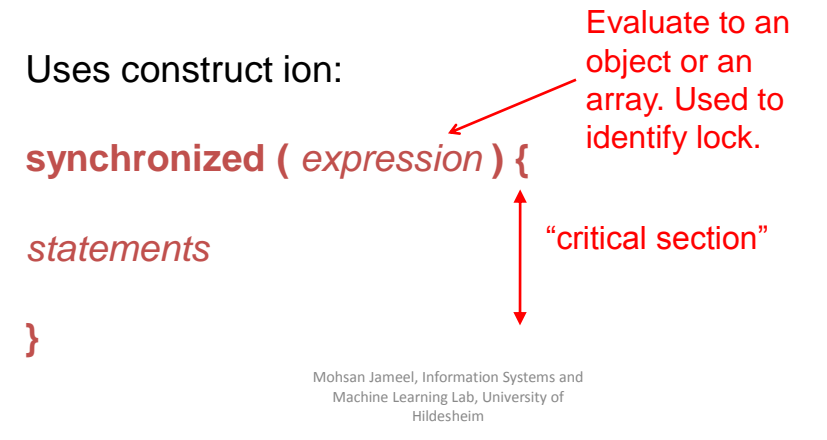

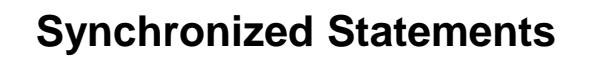

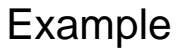

void incCount(){ synchronized(this){ count3++; } }

Only this part synchronized

Mohsan Jameel, Information Systems and Machine Learning Lab, University of Hildesheim

## atomic action

An atomic action cannot stop in the middle: it either happens completely, or it doesn't happen at all. No side effects of an atomic action are visible until the action is complete.

Read/writes can be declared atomic with the **volatile** keyword, e.g.

#### **private volatile int x;**

Generally for smaller set of instruction it can be more efficient than synchronized methods.

> Mohsan Jameel, Information Systems and Machine Learning Lab, University of Hildesheim

41

# Coordinating threads Wait/notify mechanism

Sometimes need a thread to stop running and wait for an event before continuing.

**wait()** and **notify()** methods are methods of class Object.

Every object can maintain a list of waiting threads.

- **wait()** When a thread calls **wait()** method of an object, any locks the thread holds are temporarily released and thread added to list of waiting threads for that object and stops running.
- **notify()** When another thread calls **notify()** method on the same object, object wakes up one of the waiting threads and allows it to continue.

Mohsan Jameel, Information Systems and Machine Learning Lab, University of Hildesheim

# References

#### • [Parallel Computing](https://computing.llnl.gov/tutorials/parallel_comp/)

– [https://computing.llnl.gov/tutorials/parallel\\_comp/](https://computing.llnl.gov/tutorials/parallel_comp/)

#### • [Java Threads](https://docs.oracle.com/javase/tutorial/essential/concurrency/runthread.html)

- [https://docs.oracle.com/javase/tutorial/essential/concurrency/runthr](https://docs.oracle.com/javase/tutorial/essential/concurrency/runthread.html) [ead.html](https://docs.oracle.com/javase/tutorial/essential/concurrency/runthread.html)
- <http://www.wideskills.com/java-tutorial/java-threads-tutorial>
- <https://computing.llnl.gov/tutorials/pthreads>
- <http://se.inf.ethz.ch/old/teaching/ss2007/0284/book/Threads.pdf>

Mohsan Jameel, Information Systems and Machine Learning Lab, University of Hildesheim